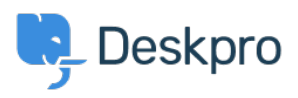

[مرکز آموزش](https://support.deskpro.com/fa/kb)> Deskpro Legacy > I'm having trouble with being redirected to the wrong helpdesk address

## I'm having trouble with being redirected to the wrong helpdesk address

Ben Henley - 2023-08-24 - Comment (1[\)](#page--1-0) - Deskpro Legacy

## **Question:**

I changed the IP or custom domain for the helpdesk. Now, when I try to visit the portal or ?the agent interface, I get redirected to the wrong address. How can I fix this

## **Answer:**

You should be able to access the admin interface at /admin on the new address. Go to **.Admin > Setup > Settings** and update the Helpdesk URL setting